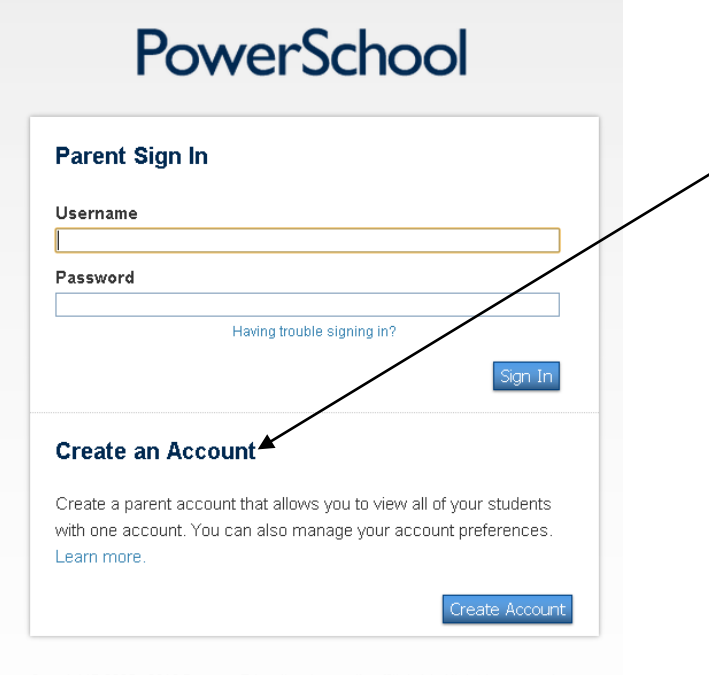

Copyright@ 2005 - 2013 Pearson Education, Inc., or its affiliate(s). All rights reserved. E3.

The sign-on page at https:// burwell.powerschool.com now has a "single sign-on" section for parents with multiple children in our district. Click here to create a single sign-on account that will allow parents to maintain one username & one password to access all records for their children.

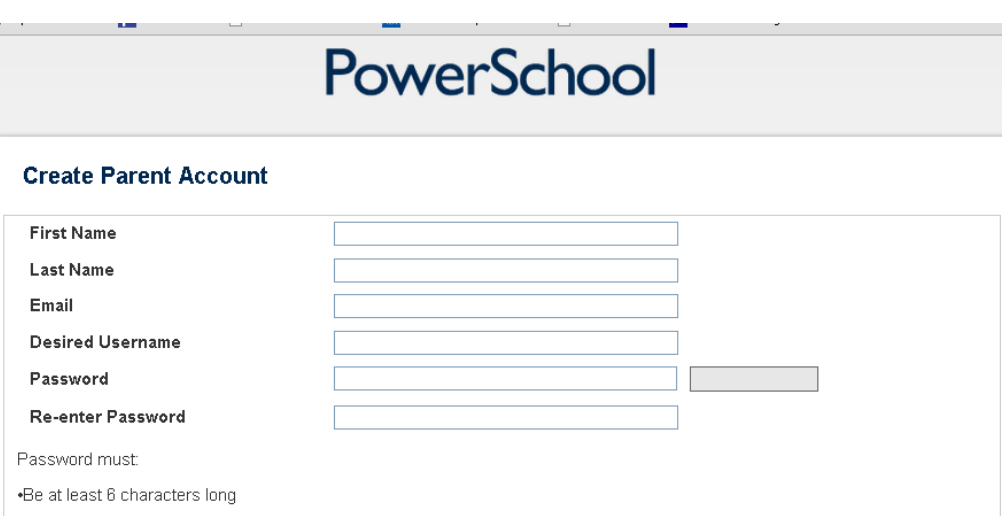

## **Link Students to Account**

Enter the Access ID, Access Password, and Relationship for each student you wish to add to your Parent Account

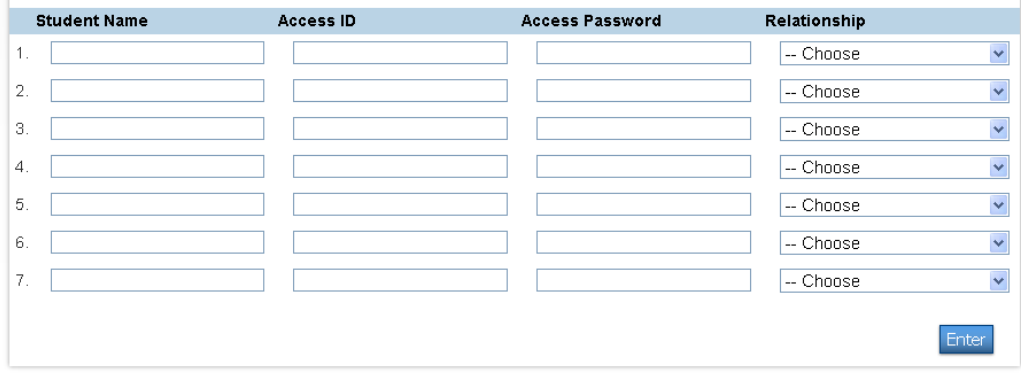

Parents will need to fill out the information on the "create parent account" screen, including their desired username and password. Parents will also need to add each child that they want to access information for. To do this, they will need the access id and access password (the username and password that was formerly used to log on to powerschool) for each student. This information has been provided to you in the enclosed letter.